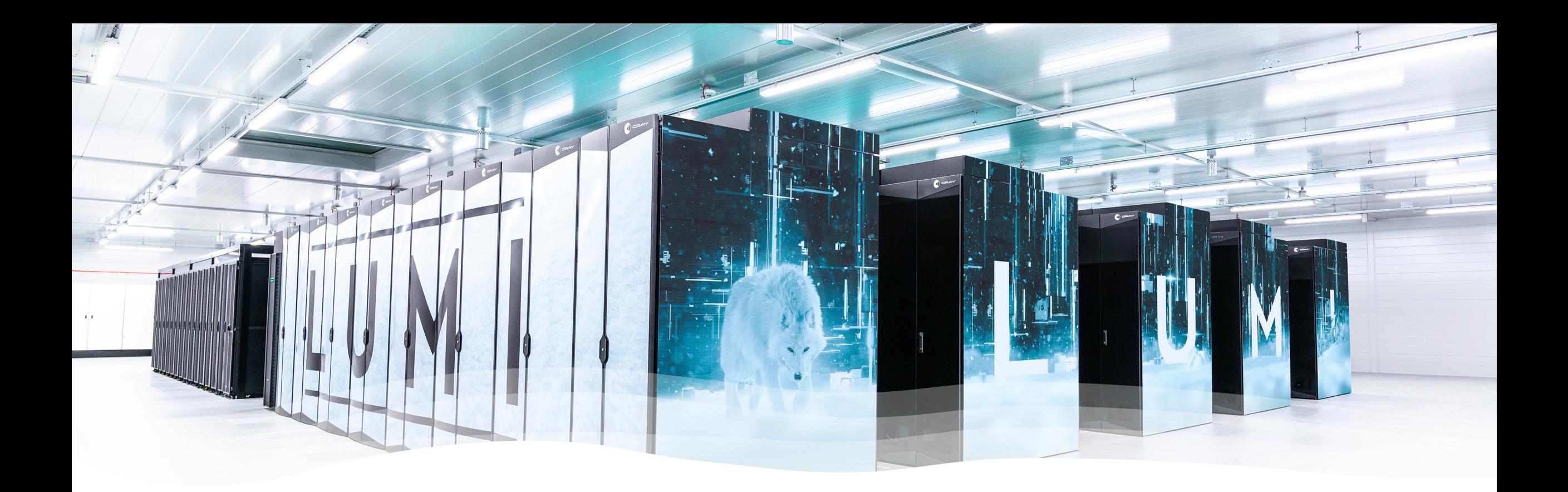

### Current state of running AI workloads on LUMI

Christian Schou Oxvig & René Løwe Jacobsen

LUMI User Support Team (LUST)

Danish e-infrastructure Consortium (DeiC)

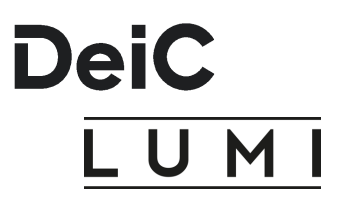

What are "AI workloads on LUMI"?

What is an "AI environment on LUMI"?

This talk:

Discussion of technical details related to the use of the LUMI -G GPUs for training deep learning models

### Node architecture

The LUMI-G node high level architecture

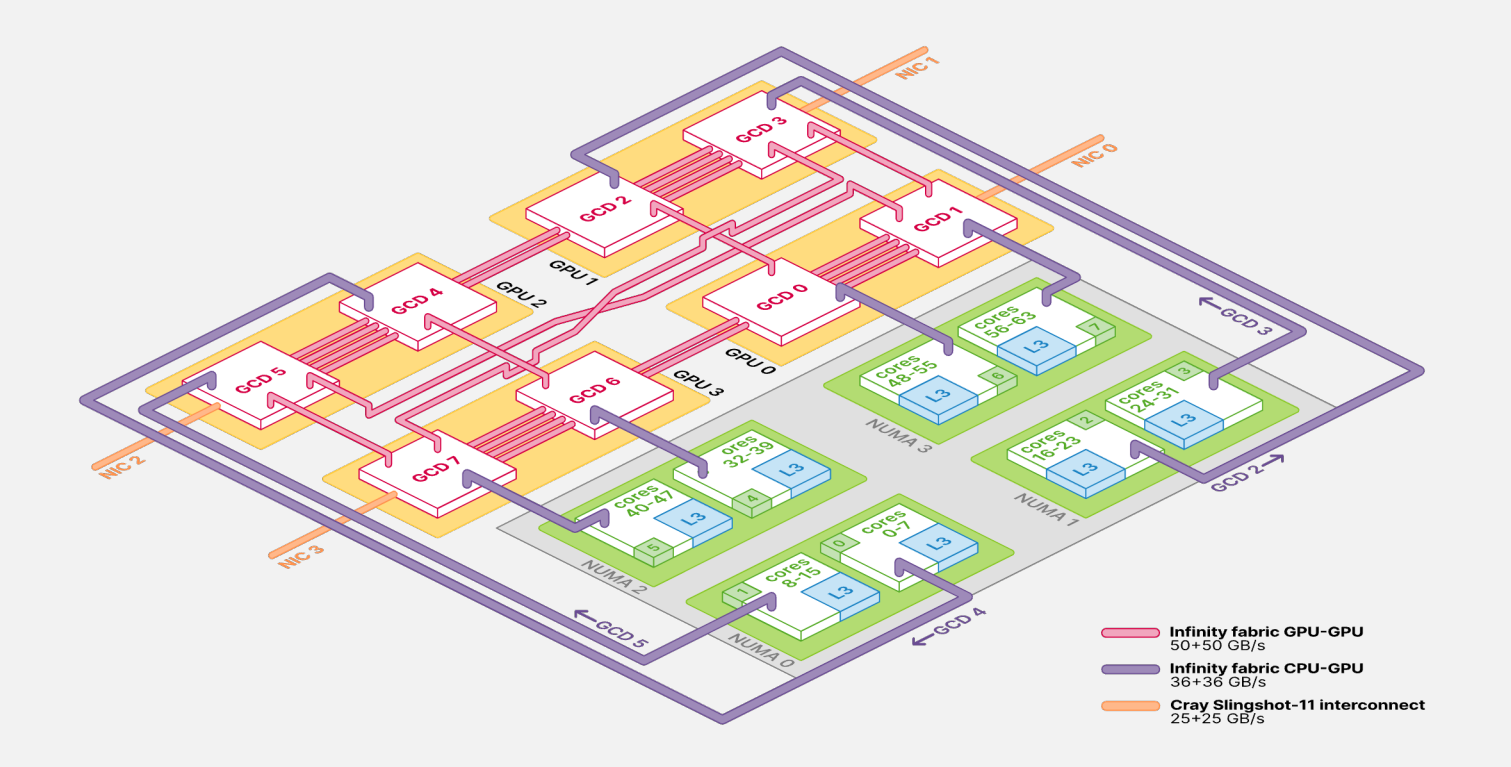

# Using a [si](https://www.amd.com/en/technologies/infinity-hub)[ng](https://hub.docker.com/u/rocm)le GPU node

#### • LUMI-G consists of 2560 nodes each with 4 AMD Instinct MI250X GPUs

- ROCm [is the AMD equivalent](https://lumi-supercomputer.github.io/LUMI-EasyBuild-docs/p/PyTorch/) of Nvidia's CUDA
	- ROCm is less mature than [and not \(yet\) as feature rich](https://github.com/Lumi-supercomputer/ml-examples) as CUDA
	- ROCm support in popular deep learning frameworks is still immature/experimental/non-existing
	- For some applications the ROCm performance is inferior compared to CUDA
- Options for getting PyTorch/Tensorflow/JAX/etc. with ROCm support on LUMI
	- Compiling yourself is known to be notoriusly difficult and sensitive to the ROCm version questionable if this is ev
	- Installing as a pip package is discouraged since it may put too much stress on the Lustre file system
	- Using a Singularity/Apptainer container is likely going to be the recommended way on LUMI
		- The official AMD InfinityHub containers are outdated
		- The official AMD ROCm dockerhub containers are more up-to-date, but not very well documented
		- Building your own container on LUMI is (in general) not possible due to security concerns over enabling fakeroot / user namespaces
- Manual configuration and tuning is in general needed to make it run (and perform)
	- Setting environment variables
	- Correct bindings of CPU and GPU
		- https://docs.lumi-supercomputer.eu/runjobs/scheduled-jobs/distribution-binding/#gpu-binding
	- Sorting out hostlists
- Proof-of-concepts/examples of running PyTorch/Tensorflow on LUMI
	- https://docs.lumi-supercomputer.eu/software/packages/pytorch/
	- https://lumi-supercomputer.github.io/LUMI-EasyBuild-docs/p/PyTorch/
	- https://github.com/Lumi-supercomputer/ml-examples

# Scaling to multiple GPU nodes

- Intra-node communication via RCCL (AMD equivalent of Nvidia's NCCL)
	- Supported via aws-ofi-rccl plugin provided by AMD
- Inter-node communication via Cray Slingshot 11 interconnect
	- Only supports Cray MPICH via libfabric/OFI (and Ethernet)
		- No (accelerated) OpenMPI/UCX (yet)
		- TCP/IP fallback (but that doesn't scale well)
- The way to go (most likely):
	- Use framework distribution mechanisms with RCCL(/NCCL) as backend, e.g. PyTorch DistributedDataParallel
	- Use the RCCL <--> libfabric integration provided by the aws-ofi-rccl plugin
- When using 3rd party distribution mechanisms (Horovod/DeepSpeed/Ray/...), you may need to use AMD ROCm forks and/or compile yourself against MPICH

### What about [the beg](https://lumi-supercomputer.github.io/LUMI-EasyBuild-docs/a/aws-ofi-rccl/)inner and interr

- You may use cotainr on LUMI to easily create a Sing container which is based on an official ROCm docke contains your conda/pip environment
- We are looking into ways to include the aws-ofi-rcc
	- User installable via EasyBuild
	- Ship a LUMI/ROCm container (base) image that includes local CSC stack)
- We are looking into ways to provide default sane en slurm options, etc.